# CS 161 Intro to CS I

Finish Conditionals/Begin Loops

### **Odds and Ends**

- Last week to demo Assignment 1
- Demo Assignment 2, extra slot
- Peer Reviews due Thursday night
- Assignment 3 posted, design due Sunday
- Study sessions,
- Class mailer
- Questions?

-nofull code

10-15 lives

5 napshot

Arst come/ first serve

College of Engineering

## Reflection

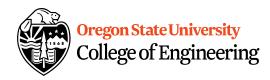

• Tell me what this program does...

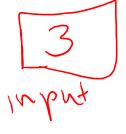

```
2. ENGR
                                                                                      \times
🗍 Re-attach 🐚 Fullscreen 🌆 Stay on top 🧻 Duplicate
                                                                                  OClose iversity
                                                                                         , ineering
 1 #include <iostream>
 2 #include <climits>
 4 using namespace std;
 6 int main() {
       int input;
 8
 9
       cout << "Enter an integer: ";</pre>
10
       cin >> input;
11
12
       //produces a description about the number entered by the user
      if(input%2)
14
          cout << "odd integer, ";</pre>
15
          if(input<(INT MAX/2))</pre>
16
             cout << "less than half the largest an int can be!" << endl;</pre>
17
          else
18
             cout << "less than half the largest an int can be!" << endl;</pre>
19
       else
20
          cout << "even integer, ";</pre>
21
          if(input<(INT MAX/2))</pre>
22
             cout << "less than half the largest an int can be!" << endl;</pre>
23
          else
24
             cout << "greater than half the largest an int can be!" << endl;</pre>
25
26
       return 0;
27 }
                                                                   23,10
                                                                                   All
```

# **Logical Operators**

- · AND > bir ar y
- OR
- · NOT ~ V ~ ~ ~ ~

Are all logical operators binary?

What is short circuiting?

When might you use it?

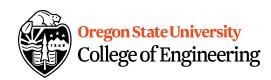

St operand Checking Checking

#### Demo...

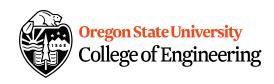

if (input! = 0 bb ( to input))

### **We can use a switch...**

```
switch( <expression> ) {
   case <const-expr>:
      <statement>;
   case <const-expr>:
      <statement>;
   default:
      <statement>;
```

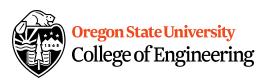

```
relations III
```

```
C++ Switch Example

Oregon State University
College of Engineering
   case 0:
      std::cout <<"X is zero";
      break;
   case 1:
                             _ switch/loops
      std::cout < "X is one";
      break;
   case 2:
      std::cout <<"X is two";
      break;
   default:
      std::cout <<"You have entered an invalid number!";
```

# C++ Switch Example

```
Oregon State University
College of Engineering
```

```
switch( x ) {
   case 0:
      std::cout << "X is zero or one"
       break;
   case 2:
      std::cout << "X is two";
      break;
   default:
      std::cout << "You have entered an invalid number!";
```

## **Multiple Decisions**

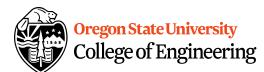

•What if I want to make these same decisions for the whole year or while we can still ski?

then I'll go to the beach if it is windy at the beach then I'll fly a kite else if it is not windy at the beach then I'll walk on the shore Else if it is raining today then I'll stay inside and read a book Else if it is snowing then I'll go to the mountains to ski

- Repeat the process for 365 days
- •Repeat the process while I can still ski@

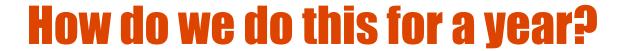

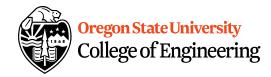

- Repetition: for loops
  - Semantics
    - Repeat for a specific # of iterations w/ starting point, ending point, and a way to get from start to end

# How do we do this while we can still of Engineering

- Repetition: while loops
  - Semantics
    - Repeat while something continues to hold true

```
- Syntax
bool can_ski=true;
while(can_ski == true) {
   //go skiing
   cout << "Can you still ski? (0-false, 1-true)" << endl;
   cin >> can_ski;
}
```

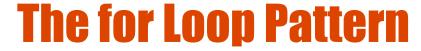

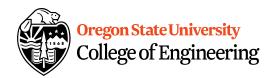

```
for(x=1) x <= 365; x++) {
  <statement>;
  <...
}
```

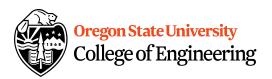

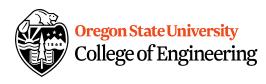

```
for(x=1; x <= 365; x++) {
     <statement>;
     ...
}
```

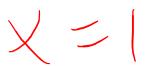

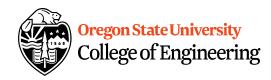

What do you notice about order?

```
Oregon State University
College of Engineering
```

XEA

Increment:

- Same as x = x+1
- What about x = x + 2?

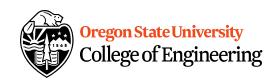

```
for(x=1; x <= 365; x++) {
  <statement>;
  ...
}
```

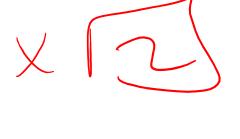

What do you notice about order?

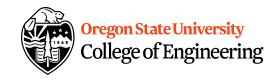

# The for Loop Examples

```
for(x=0; x <= 100; x++)
    cout << "hello world\n";
for(x=0; x < 100; x++)
    cout << "hello world\n";
for(x=-100; x <= -1; x++)
    cout << "hello world\n";
for(x=-100; x <= 100; x++)
    cout << "hello world\n";</pre>
```

**Oregon State University** 

College of Engineering